## **SECOND PREBOARD EXAMINATION (2017–18) CLASS: XII**

**Subject: COMPUTER SCIENCE** Date: 24.1.2018

Time Allowed: 3 Hours Maximum Marks: 70

General instructions:

- (1) **All** questions are **compulsory**.
- (2) Marks are indicated against each question.
- (3) Please check that this question paper contains 10 printed pages only.
- (4) Please check that this question paper contains 7 questions.
- 1. a) Find the correct identifiers out of the following, which can be 2 used for naming Variable, Constants or Functions in a C++ program:

For, while, INT, NeW, delete, 1stName, Add+Subtract, name1

b) Write the names of the header files, which is/are essentially 1 required to run/execute the following c++ code:

```
void main() 
            { char C, String [] = "Excellence 
    Overload"; for (int I=0; String [I]!='\0;
    I++) if (String [I] == '')cout<<endl; 
      else 
         { 
            C=toupper(String[I]); 
      cout<<C ; 
         } 
    } 
c) What will be the output of the following program: 2 
    #include<iostream.h> 
    #include<conio.h> 
    #include<ctype.h> #include<string.h> 
    void ChangeString(char Text[],int &Counter) 
    { 
      char *Ptr=Text; int 
    Length=strlen(Text); 
         for(;Counter<Length- 2; Counter+=2,Ptr++) 
         {
```

```
*(Ptr+Counter)=toupper(*(Ptr+Counter)); 
     } 
} 
void main() 
{ 
  clrscr(); int Position=0; 
  char Message[]="Pointers Fun"; 
  ChangeString(Message,Position); 
  cout<<Message<<"@"<<Position; 
}
```
d) Observe the following program and find out, which 2 output(s) out of (i) to (iv) will **not** be expected from the program? Give suitable reason. What will be the minimum and the maximum value assigned to the variable Chance ?

```
#include<iostream.h> 
#include<stdlib.h> void 
main() 
{ 
  randomize(); int Arr[] 
={9,6},N; int 
Chance=random(2)+10; 
      for(int C=0;C<2;C++) 
      { 
            N=random(2); 
            cout<<Arr[N]+Chance<<"#";
      } 
} 
(i) 9#6# 
(ii) 19#17# 
(iii) 19#16# 
(iv) 20#16#
```
2. a) Explain data hiding with an example. 2

b) Find and write the output of the following C++ program 2 code: **Note:** Assume all required header files are already being included in the program.

```
#include<iostream.h> class 
Share 
{
```

```
long int Code; 
          float Rate; 
          int DD; 
          public: 
                    Share(){Code=1000;Rate=100;DD=1;} 
                    void GetCode(long int C,float R) 
                    { 
                          Code=C; 
                          Rate=R; 
                    } 
                    void Update(int Change,int D) 
                    { 
                          Rate+=Change; 
                          DD=D; 
                    } 
                    void Status() 
                    { 
                          cout<<"Date:"<<DD<<endl; 
                          cout<<Code<<"#"<<Rate<<endl; 
                    } 
       }; 
       void main( ) 
        { 
              Share S,T,U; 
              S.GetCode(1324,350); 
              T.GetCode(1435,250); 
              S.Update(50,28); 
              U.Update(25,26); 
          S.Status(); 
          T.Status(); 
              U.Status(); 
        }
c) Answer the following questions (i) and (ii) after going \ 2 through
    the following class. 
       class Interview 
        { 
          int Month; 
          public: 
              Interview(int y) {Month=y;}//constructor 1 
              Interview(Interview &t); //constructor 2 
       }; 
        (i) Create an object, such that it invokes Constructor 1. (ii) 
        Write complete definition for Constructer 2. 
d) Define a class Flight in C++ with following description: 4
```
## **Private Members**

- A data member Flight number of type integer
- A data member Destination of type string
- A data member Distance of type float
- A data member Fuel of type float
- A member function CALFUEL() to calculate the value of Fuel as per the following criteria

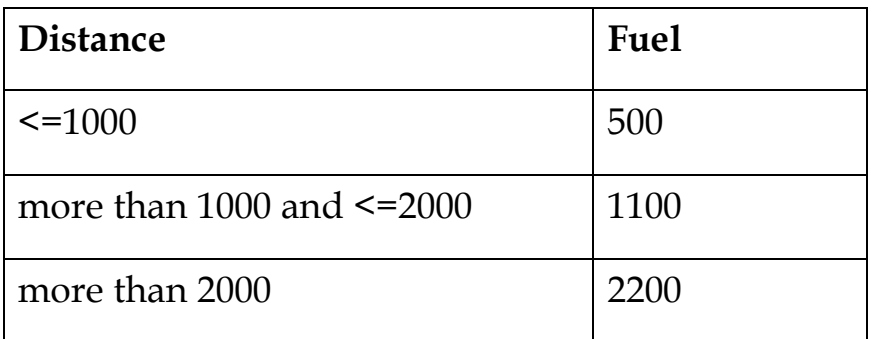

## **Public Members**

- A function FEEDINFO() to allow user to enter values for Flight Number, Destination, Distance & call function CALFUEL() to calculate the quantity of Fuel
- A function SHOWINFO() to allow user to view the content of all the data members
- e) Define Multilevel and Multiple inheritance in context of 2 Object Oriented Programming with a suitable example.
- f) Answer the questions (i) to (iv) based on the following code:  $4$

```
class Drug 
{ 
  char Category[10]; char 
Date_of_manufacture[10]; char 
Company[20]; public: 
           Drug(); 
           void enterdrugdetails(); 
           void showdrugdetails(); 
}; 
class Tablet:public Drug 
{
```

```
protected: char 
tablet name[30]; char
volume_lable[20]; public:
        float Price; 
  Tablet(); 
          void entertabletdetails(); 
          void showtabletdetails(); 
}; 
class PainReliever:public Tablet 
{ 
  int Dosage units; char
side effects[20]; int
Use within days; public:
  PainReliever(); 
  void enterdetails(); 
          void showdetails();
```
};

(i) How many bytes will be required by an object of class Drug and an object of class PainReliever respectively? (ii) Write the names of all the member functions accessible from the object of class PainReliever.

(iii)Write the names of all the members accessible from member functions of class Tablet.

(iv)Write names of all the data members which are accessible from objects of class PainReliever.

3. a) Observe the program segment given below carefully and fill 2 the blanks marked as Statement 1 and Statement 2 using tellg() and seekp() functions for performing the required task.

```
#include <fstream.h> class 
Client 
{ 
   long Cno; 
   charName[20],Email[30] ; 
   public: //Function to allow user to enter the Cno, 
Name,Email 
         void Enter() ; //Function to allow user to enter 
(modify) Email 
            void Modify() ; 
            long ReturnCno() 
            { 
                  return Cno; 
            } 
};
```

```
void ChangeEmail() 
{ 
   Client C; 
   fstream F; 
      F.open("INFO.DAT",ios::binary | ios::in | ios::out); 
      long Cnoc; //Client's no. whose Email needs to be changed 
      cin>>Cnoc; 
      while (F.read((char*)&C, sizeof(C))) 
      { 
             if (Cnoc= =C.ReturnCno()) 
             { 
                   C.Modify(); 
                   int Pos = __________ //Statement 1
                //To find the current position of file pointer 
                           _______________ // Statement 2 //To move the 
//file pointer to write the modified record back onto the file for //the 
desired Cnoc 
                   F.write((char*)&C, sizeof(C)); 
             } 
      } 
      F.close(); 
}
```
b) Write the function AECount( ) in C++, which should read 2 character of a text file NOTES.txt, should count and display the occurrence of alphabets A and E (including small case a and e too).

*Example:* If the file content is as follows:

CBSE enhanced its CCE guidelines further.

The AECount( ) function should display the output as A:1  $E:7$ 

c) Write a function in C++ to search for a Bno from a binary file 3 "BOOK.DAT", assuming the binary file is containing the objects of the following class.

```
class BOOK 
{ 
   int Bno; char 
Title[20]; 
   public: 
            int RBno() 
            {
```

```
return Bno; 
} 
void Enter() 
{ 
      cin>>Bno;gets(Title); 
} 
void Display() 
{ 
      cout<<Bno<<Title<<endl; 
}
```
- }; 4. a) Evaluate the following postfix notation of expression: 2 (Show status of Stack after each operation) True, False, NOT, OR, False, True, OR, AND
	- b) Write a function in C++ to perform Insert operation in 3 dynamically allocated Queue containing names of students.

```
Struct NODE 
{ 
      char Name[20]; 
      NODE *Link; 
};
```
- c) Given an array:  $70,10,31,56,20,64,48$ . Sort this  $3$ array using Selection sort and Bubble sort.
- d) Define a function SWAPROW() in C++ to swap (interchange) 3 the first row elements with the last row argument of the function.

Example: If the two dimensional array contains

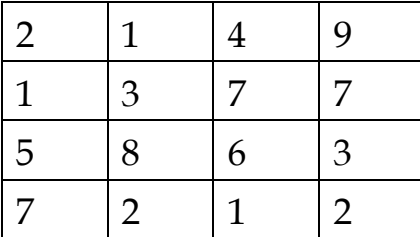

After swapping the content of the first and last row should be like:

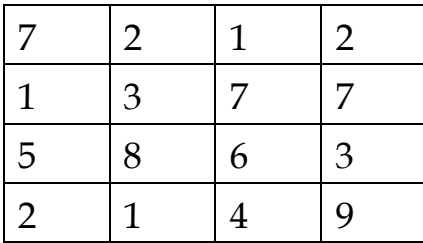

e) An array T [20][10] is stored in the memory along the column 3 with each of the elements occupying 2 bytes. Find out the memory location of T[10][5], if the element T[2][9] is stored at the location 7600.

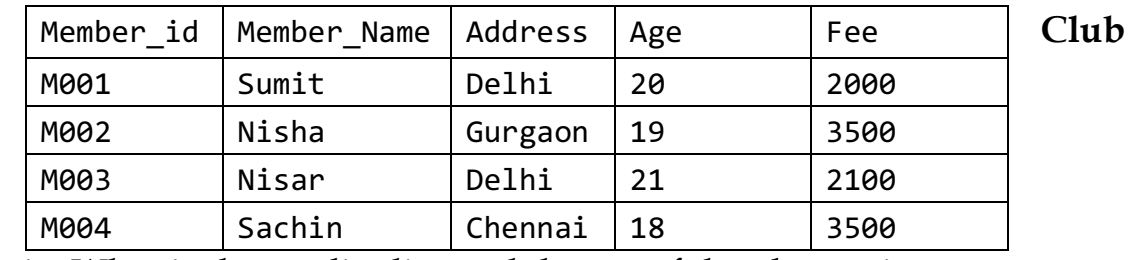

5. a) Observe the table 'Club' given below: 2

i. What is the cardinality and degree of the above given table?

ii. Write the names of the most appropriate columns, which can be considered the primary key.

b) Write SQL queries for (i) to (iv) and find outputs for SQL  $6$  queries (v) to (viii), which are based on the tables.

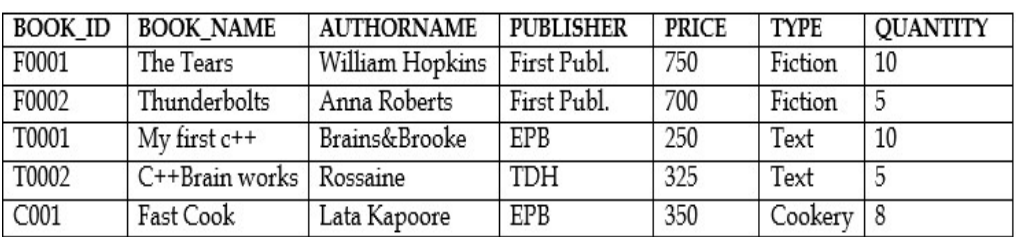

TABLE : BOOKS

## TABLE:ISSUED

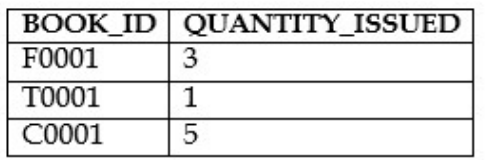

- (i) To show BOOK\_NAME, AUTHORNAME and PRICE of books of EPB publisher.
- (ii) To display the BOOK\_NAME and PRICE of the books in descending order of their PRICE.
- (iii) To increase the PRICE of all books of First Publ.by 50.
- (iv) To Display the BOOK\_ID, BOOK\_NAME and QUANTITY\_ISSUED for all books which have been issued from tables BOOKS and ISSUED.
- (v) Select Count(Distinct PUBLISHERS) From Books;
- (vi) Select Sum(PRICE) From Books Where QUANTITY>5;
- (vii) Select BOOK\_NAME,AUTHORNAME From Books Where PRICE<500;

(viii) Select \*From Books where AUTHORNAME="EPB";

6 a) Verify the following using Boolean Laws. 2

 $U' + V = U'V' + U'$ . V + U.V

- b) Draw the Logic Circuit for the Boolean Expression : 2  $(X' + Y)Z+W'$
- c) Write the POS form of a Boolean function F, which is 1 represented in a truth table as follows:

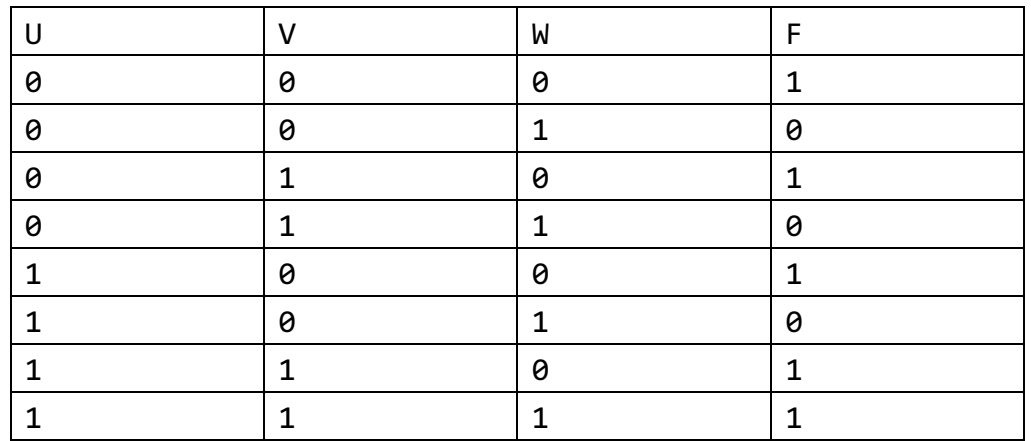

d) Reduce the following Boolean expression using K–Map: 3 F(P, Q, R,

S) =  $\Sigma(0,4,5,8,9,10,11,12,13,15)$ 

7. a) Out of the following, identify client side script (s) and server 1 side script (s).

(i) Javascript (ii) ASP (iii) vbscript (iv) JSP

- b) Differentiate between Hacker and Cracker 1
- c) Expand the following terms:  $1$ 
	- i) CDMA ii) URL
- d) What is Trojan Horse? 2
- e) Define the term firewall. 1
- f) Ravya Industries has set up its new center at Kaka Nagar for  $4$  its office and web based activities. The company compound has 4 buildings as shown in the diagram below:

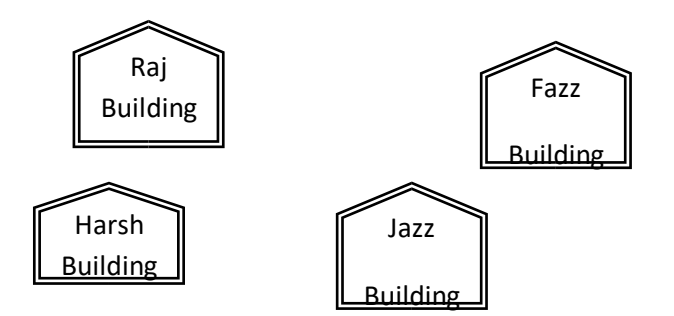

**Centre to centre distances between various buildings**

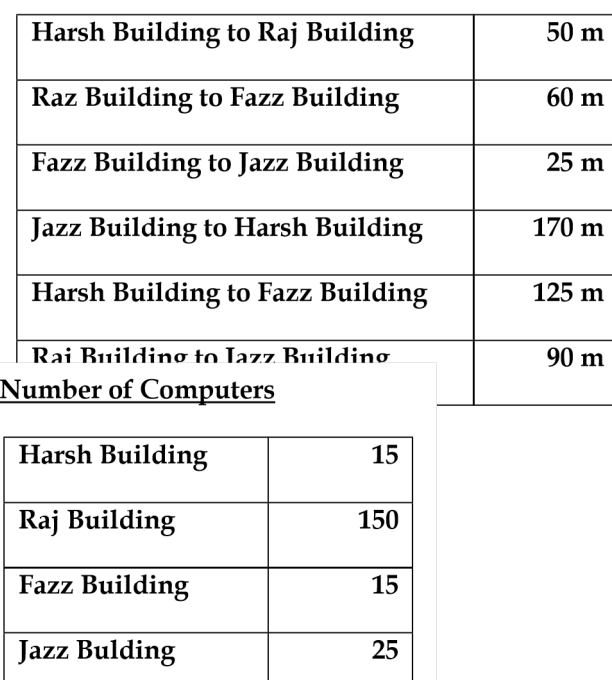

- (a) Suggest a cable layout of connections between the buildings.
- (b)Suggest the most suitable place (i.e. building) to house the server of this organisation with a suitable reason.
- (c) Suggest the placement of the following devices with justification:

(i)Internet Connecting Device/Modem (ii)Switch (d)The organisation is planning to link its sale counter situated in various parts of the same city, which type of network out of LAN, MAN or WAN will be formed? Justify your answer.